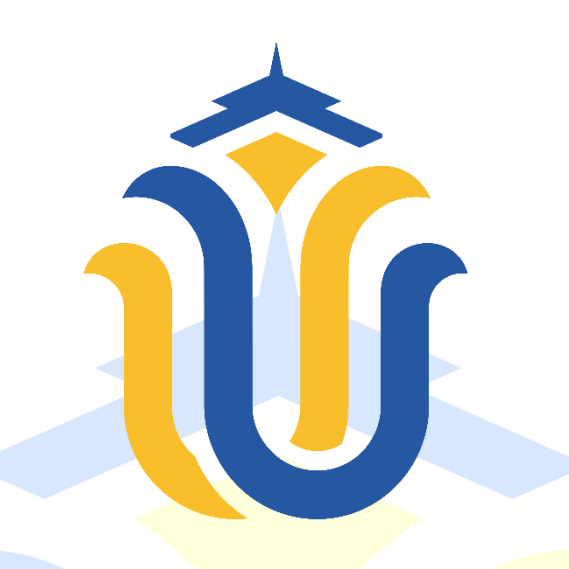

## **L A P O R A N S K R I P S I**

# **SISTEM INFORMASI PENCATATAN PELANGGARAN SISWA (STUDI KASUS SMK MUHAMMADIYAH KUDUS)**

**Muhammad Iqbal NIM. 201951190**

**DOSEN PEMBIMBING Aditya Akbar Riadi , S.kom, M.Kom Evanita, S.Kom,M.Kom**

**PROGRAM STUDI TEKNIK INFORMATIKA FAKULTAS TEKNIK UNIVERSITAS MURIA KUDUS 2023**

### <span id="page-1-0"></span>**HALAMAN PERSETUJUAN**

# SISTEM INFORMASI PENCATATAN PELANGGARAN SISWA (STUDI KASUS SMK MUHAMMADIYAH KUDUS)

**Muhammad Iqbal** NIM. 201951190

Kudus, 27 Juli 2023

Menyetujui,

Pembimbing Utama,

Aditya Akbar Riadi, S.Kom, M.Kom<br>NIDN. 0912078902

Pembimbing Pendamping,

Evanita, S.Kom, M.Kom NIDN. 0611088901

Koordinator Skripsi,

Evanita, S.Kom, M.Kom NIDN. 0611088901

### <span id="page-2-0"></span>**HALAMAN PENGESAHAN**

### SISTEM INFORMASI PENCATATAN PELANGGARAN SISWA (STUDI KASUS SMK MUHAMMADIYAH KUDUS)

**Muhammad Iqbal** NIM. 201951190

Kudus, 22 Agustus 2023

Menyetujui,

Anggota Penguji I,

Ketua Penguji

Anggota Penguji II,

Adity Akbar Riadi M.Kom<br>NIDN. 0912018902

Muhammad Imam Ghozali M.Kom NIDN. 0618058602

**Rizky** S an Méimaharani M.Kom NIDN. 0620058501

Mengetahui

**SADekan Fakultas Teknik** n, S.T., M.T TNIS 06107 0001141  $AS$ 

Ketua Program Studi Teknik Informatka

Mukhamad Nurkamid, S.Kom M.Cs<br>NIS. 0610701000001212

iii

### PERNYATAAN KEASLIAN

<span id="page-3-0"></span>Saya yang bertanda tangan dibawah ini :

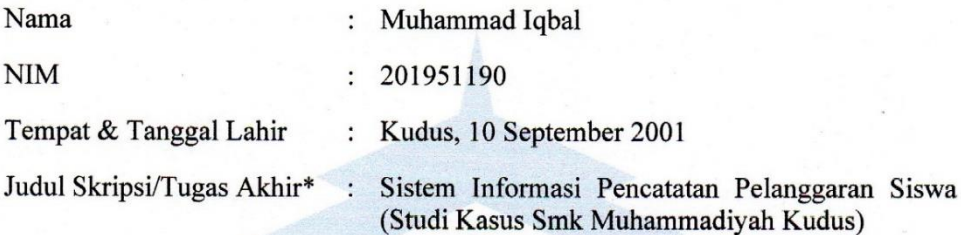

Menyatakan dengan sebenarnya bahwa penulisan Skripsi/Tugas Akhir\* ini berdasarkan hasil penelitian, pemikiran dan pemaparan asli dari saya sendiri, baik untuk naskah laporan maupun kegiatan lain yang tercantum sebagai bagian dari Skripsi ini. Seluruh ide, pendapat, atau materi dari sumber lain telah dikutip dalam Skripsi dengan cara penulisan referensi yang sesuai.

Demikian pernyataan ini saya buat dengan sesungguhnya dan apabila di kemudian hari terdapat penyimpangan dan ketidakbenaran dalam pernyataan ini, maka saya bersedia menerima sanksi akademik berupa pencabutan gelar dan sanksi lain sesuai dengan peraturan yang berlaku di Universitas Muria Kudus.

Demikian pernyataan ini saya buat dalam keadaan sadar tanpa paksaan dari pihak manapun.

> Kudus, 15 Agustus 2023 Yang memberi pernyataan,

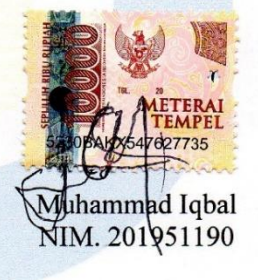

iv

### **KATA PENGANTAR**

<span id="page-4-0"></span>Dengan memanjatkan puji syukur kehadirat Allah SWT yang telah melimpahkan rahmat, taufik, dan hidayah-Nya sehingga penulis dapat menyelesaikan skripsi ini dengan judul "Sistem Informasi Pencatatan Pelanggaran Siswa (Studi Kasus Smk Muhammadiyah Kudus)", sebagai salah satu syarat untuk menyelesaikan Program Sarjana (S1) Jurusan Teknik Informatika.

Penulis menyadari bahwa skripsi ini tidak mungkin terselesaikan tanpa adanya dukungan, bantuan, bimbingan, dan nasehat dari berbagai pihak selama penyusnan skripsi ini. Pada kesempatan ini penulis menyampaikan terimakasih setulus-tulusnya kepada:

- 1. Bapak ibu di rumah yang selalu memberikan kasih sayang, doa, dukungan, nasihat dan semuanya. Penulis sangat mencintainya dan berharap menjadi anak yang bisa dibanggakan.
- 2. Bapak Prof. Dr. Ir. Darsono, M.Si selaku Rektor Universitas Muria Kudus
- 3. Bapak Mohammad Dahlan, ST., MT selaku Dekan Fakultas Teknik Universitas Muria Kudus.
- 4. Bapak Mukhamad Nurkamid, S.Kom., M.Cs selaku Kepala Program Studi Teknik Informatika Fakultas Teknik Universitas Muria Kudus.
- 5. Bapak Aditya Akbar Riadi, S.Kom, M.Kom dan Ibu Evanita, S.Kom, M.Kom, selaku pembimbing penulis dalam menyelesaikan skripsi.
- 6. Kepala Sekolah Smk Muhammadiyah Kudus , Guru dan Staff Smk Muhammadiyah Kudus yang telah membantu dan memberikan data informasi kepada penulis untuk melakukan penelitian ini.
- 7. Teman seperjuangan yang telah menyelesaikan skripsi bersama saya.
- 8. Sahabat saya yang selalu mendukung saya ke arah yang lebih baik.

Penulis menyadari adanya kekurangan dan ketidaksempurnaan dalam penulisan skripsi ini, karena itu penulis menerima kritik, saran dan masukan dari pembaca sehingga penulis dapat lebih baik di masa yang akan datang. Akhirnya penulis berharap semoga buku tesis ini bisa bermanfaat khususnya bagi penulis dan umumnya bagi para pembaca.

Kudus, Agustus 2023

Penulis

Muhammad Iqbal 201951190

## **SISTEM INFORMASI PENCATATAN PELANGGARAN SISWA (STUDI KASUS SMK MUHAMMADIYAH KUDUS)**

Nama mahasiswa : Muhammad Iqbal NIM : 201951190 Pembimbing : 1. Aditya Akbar Riadi, S.Kom, M.Kom

2. Evanita, S.Kom, M.Kom

### **RINGKASAN**

<span id="page-6-0"></span>Tujuan dibuatnya Sistem informasi pencatatan pelanggaran siswa adalah untuk meningkatkan efisiensi dan efektivitas dalam mencatat setiap pelanggaran yang dilakukan oleh siswa. Sebelum diterapkannya sistem informasi, pencatatan pelanggaran siswa dilakukan secara manual dengan menggunakan buku catatan pelanggaran siswa. Namun, dengan menggunakan sistem informasi, proses pencatatan pelanggaran siswa dapat dilakukan dengan lebih cepat, akurat, dan dapat diakses dengan mudah. Sistem ini dibangun menggunakan metode pengembangan model *waterfall* yang sistematis dan berkelanjutan untuk meminimalkan timbulnya berbagai masalah yang ada dan sistem ini dibuat menggunakan bahasa pemrograman PHP dengan *Framework codeigniter*, database MySQL*.* yang nantinya dapat membantu pihak sekolah dalam pembuatan laporan pelanggaran siswa. Dengan adanya sistem komputerisasi untuk pencatatan pelanggaran siswa pada SMK Muhammadiyah kudus ini, diharapkan mempermudah kinerja dan lebih efisien dalam pendataan laporan siswa yang melakukan pelanggaran.

Kata kunci : *Framework codeigniter,PHP*,*Waterfall*

#### **STUDENT VIOLATION RECORDING INFORMATION SYSTEM (CASE STUDY OF KUDUS MUHAMMADIYAH VOCATIONAL SCHOOL)**

*Student Name* : Muhammad Iqbal *Student Identity Number* : 201951190 *Supervisor* :

1. Aditya Akbar Riadi, S.Kom, M.Kom

2. Evanita, S.Kom, M.Kom

### *ABSTRACT*

<span id="page-7-0"></span>*The purpose of making an information system for recording student violations is to increase efficiency and effectiveness in recording every violation committed by students. Prior to the implementation of the information system, recording of student violations was done manually using a student violation log book. However, by using an information system, the process of recording student violations can be done more quickly, accurately, and can be accessed easily. This system was built using the systematic and continuous waterfall model development method to minimize the emergence of various existing problems and this system was created using the PHP programming language with the codeigniter framework, MySQL database. which can later assist the school in making reports of student violations. With the existence of a computerized system for recording student* violations at the Holy Muhammadiyah Vocational School, it is hoped that *performance will be easier and more efficient in collecting data on reports of students who commit violations.*

*Keywords : Framework codeigniter,PHP*,*Waterfall*

## **DAFTAR ISI**

<span id="page-8-0"></span>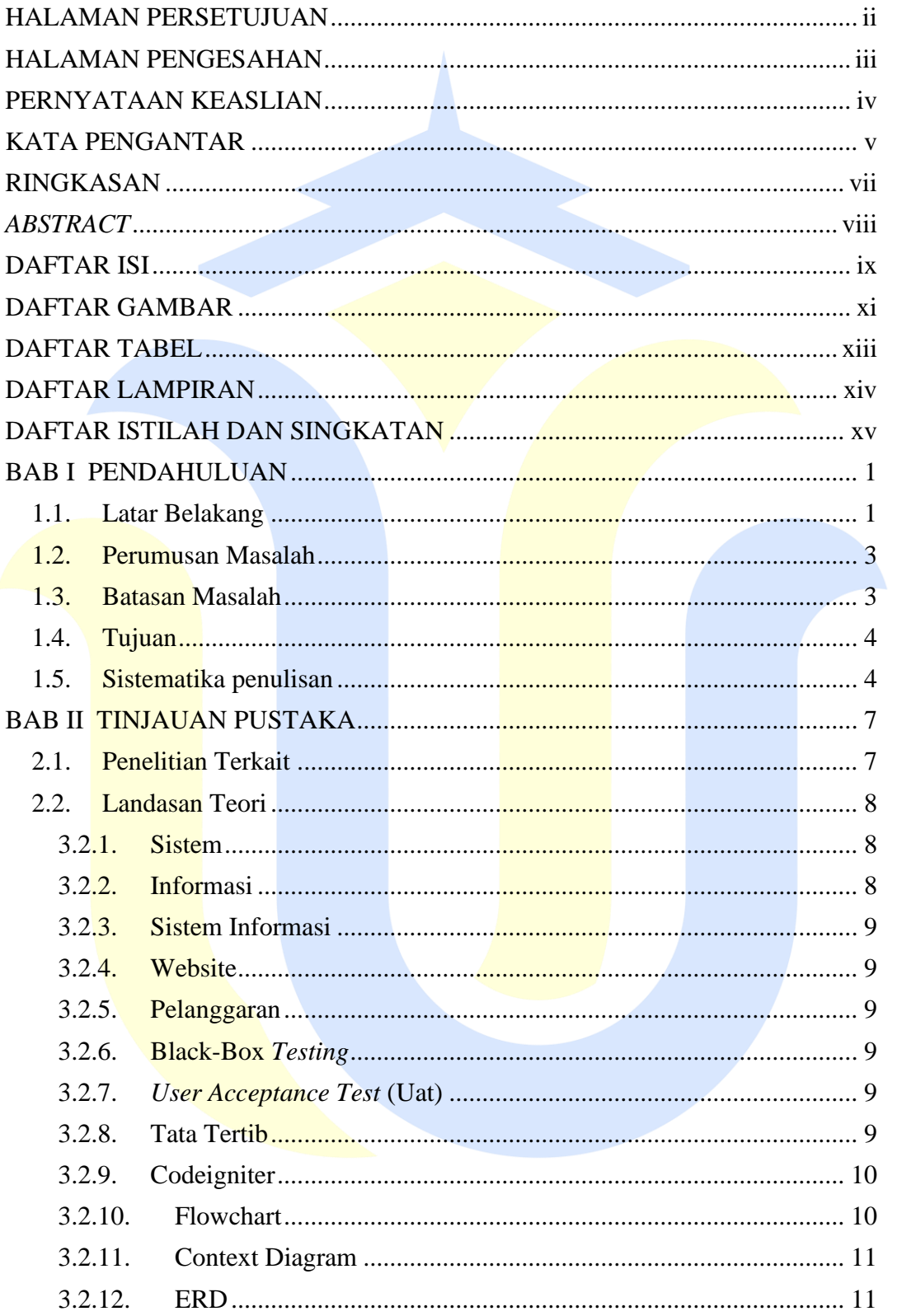

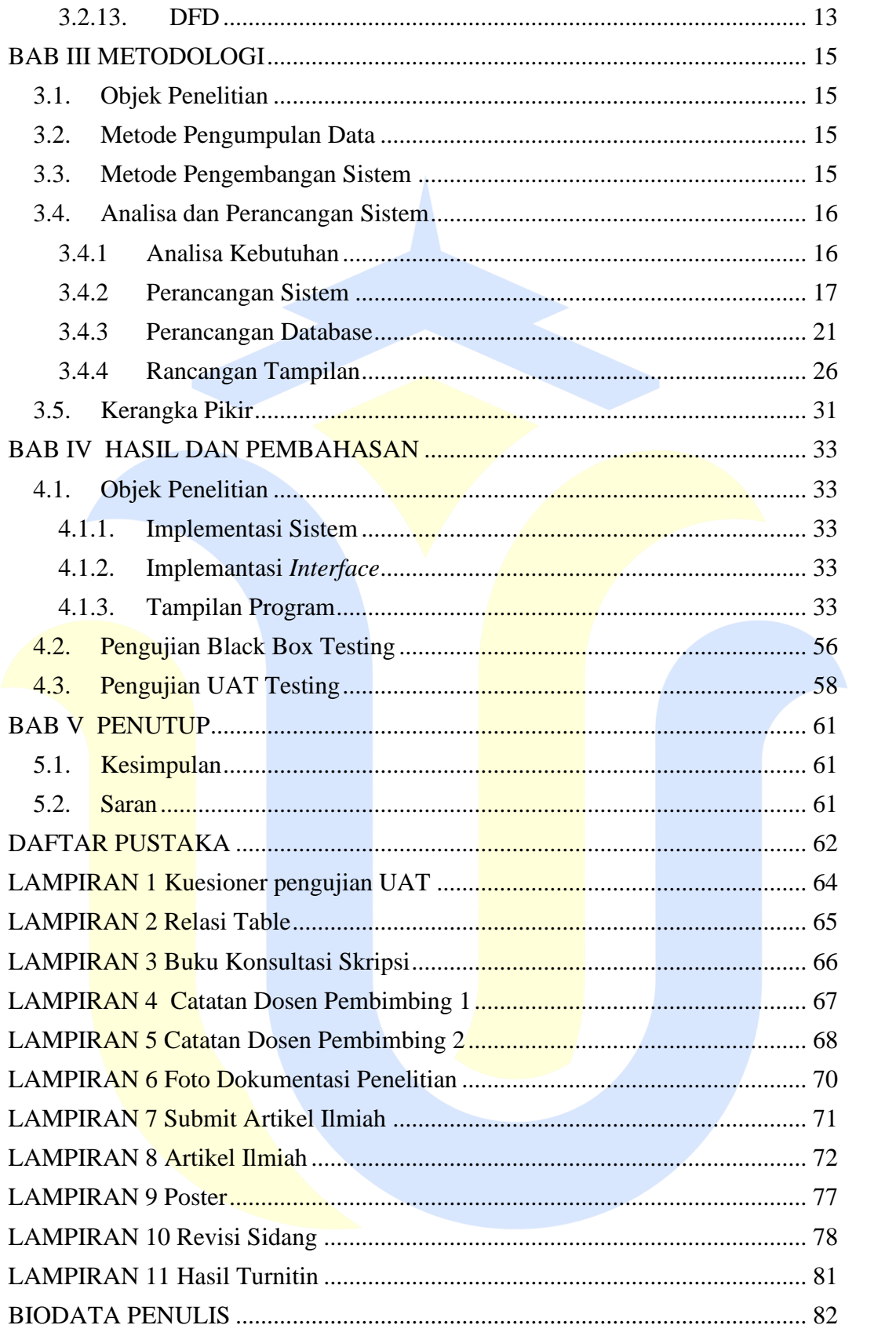

# **DAFTAR GAMBAR**

<span id="page-10-0"></span>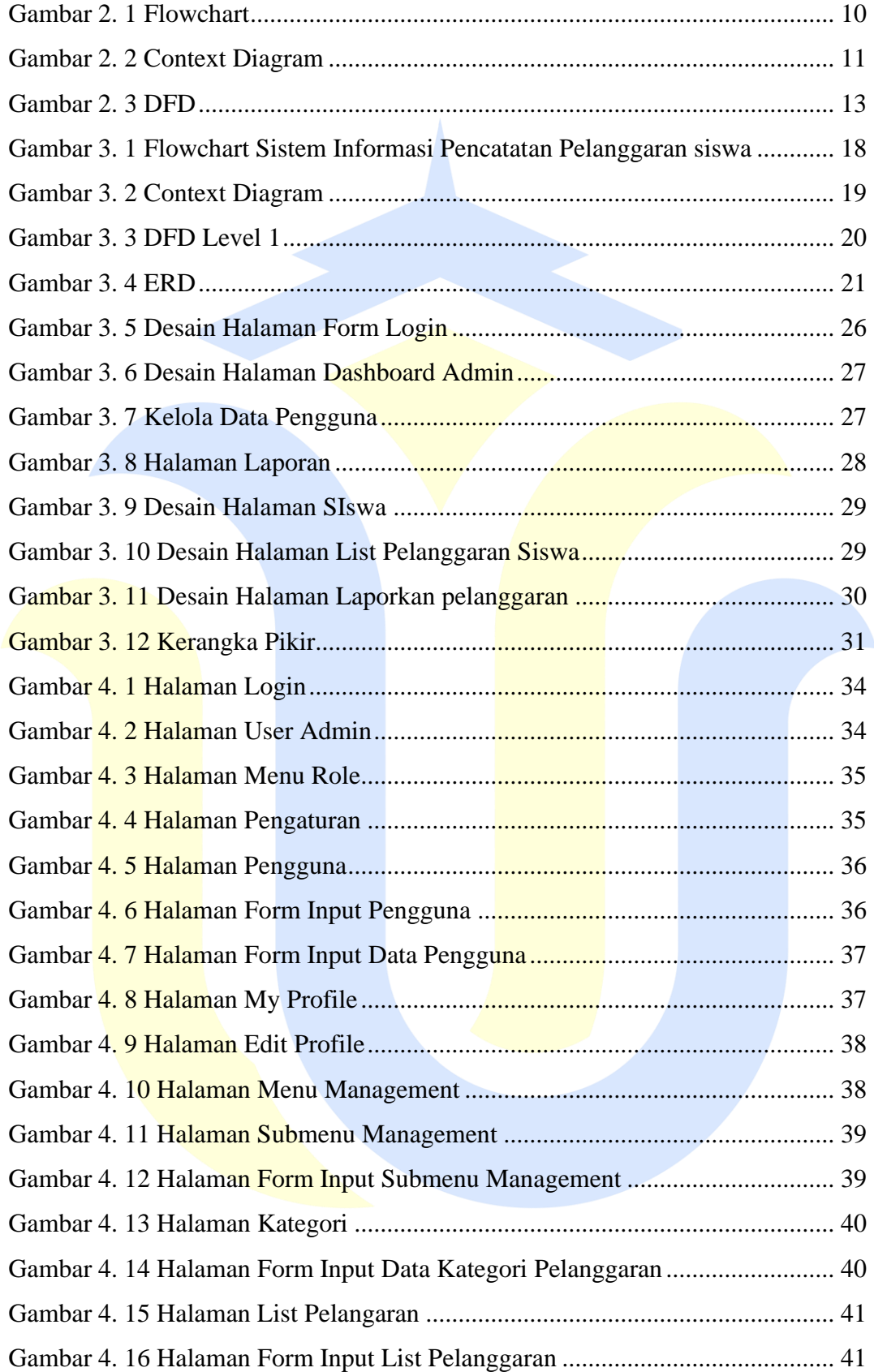

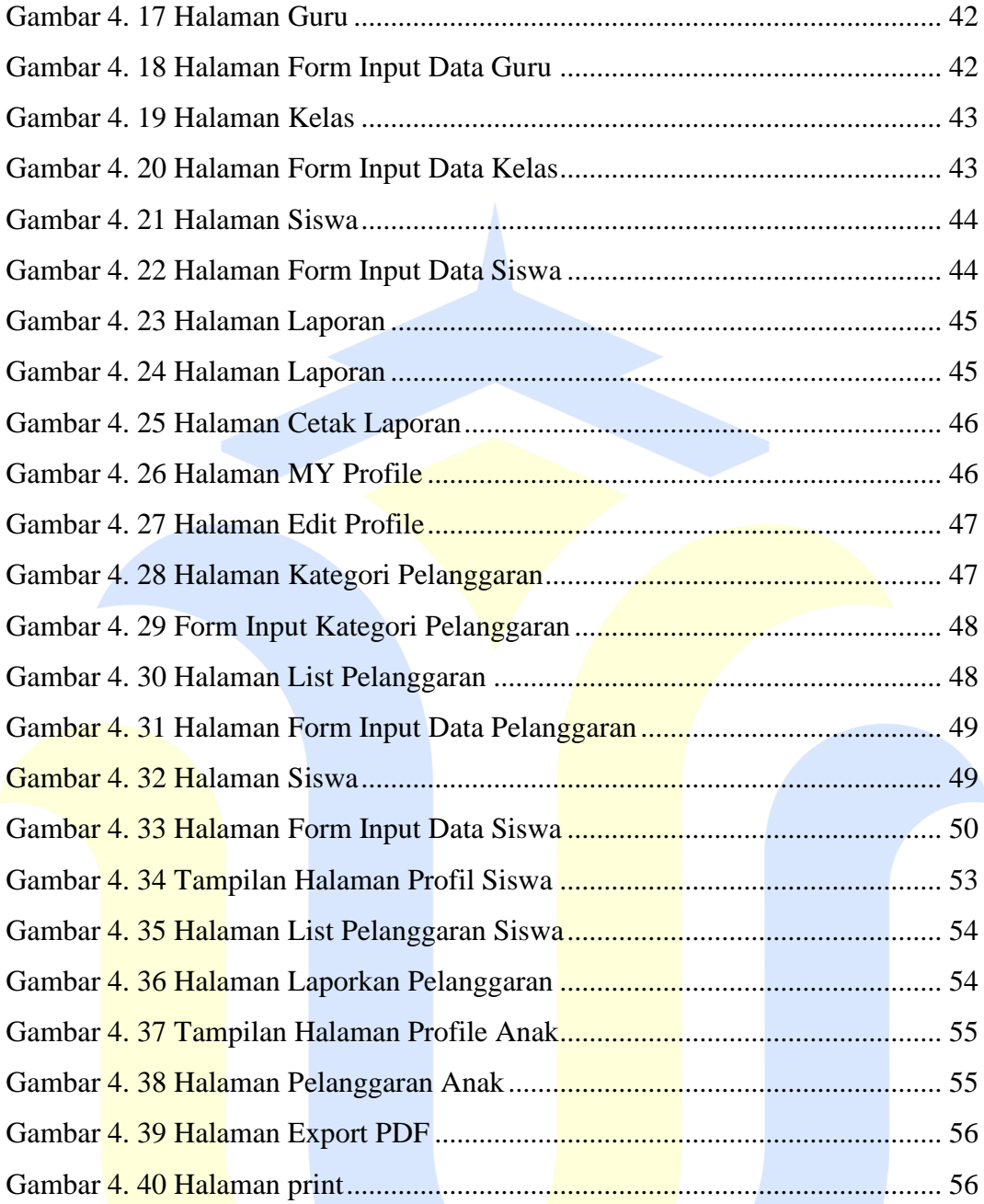

# **DAFTAR TABEL**

<span id="page-12-0"></span>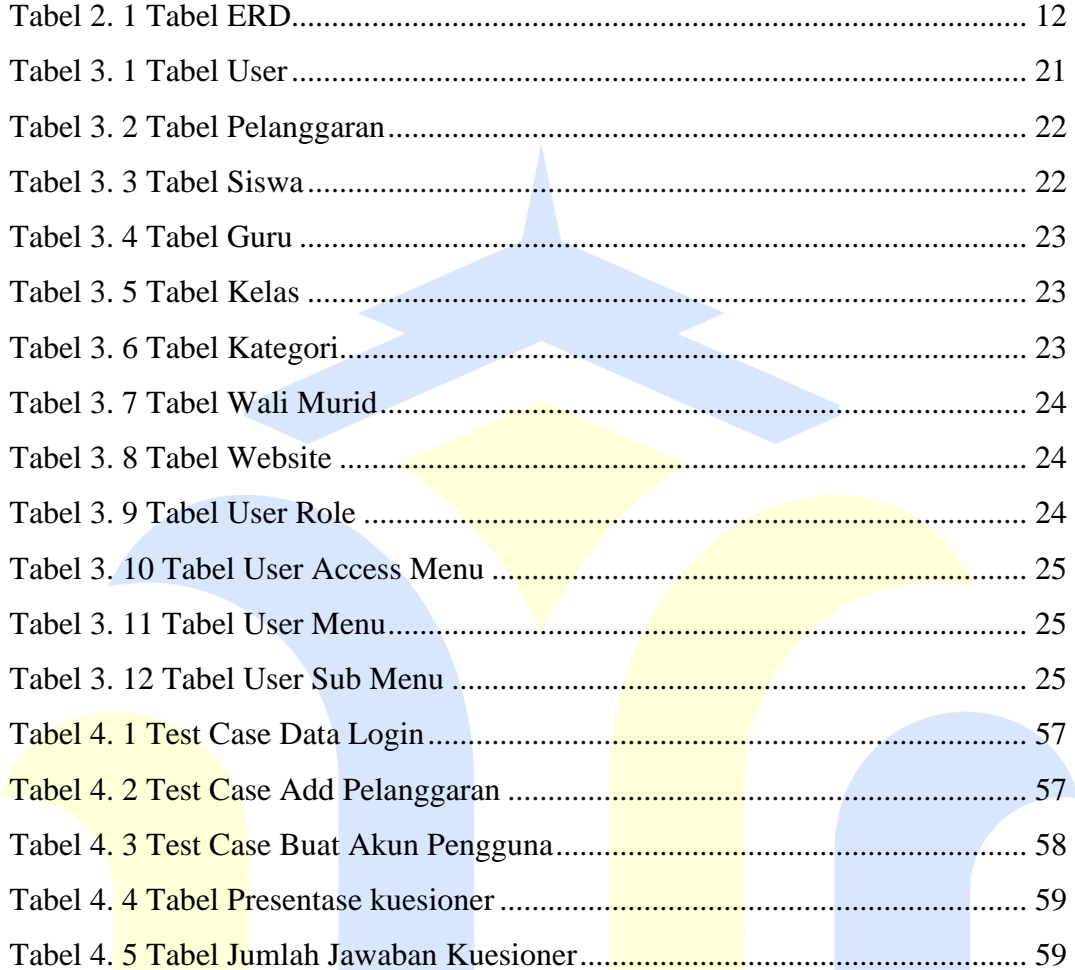

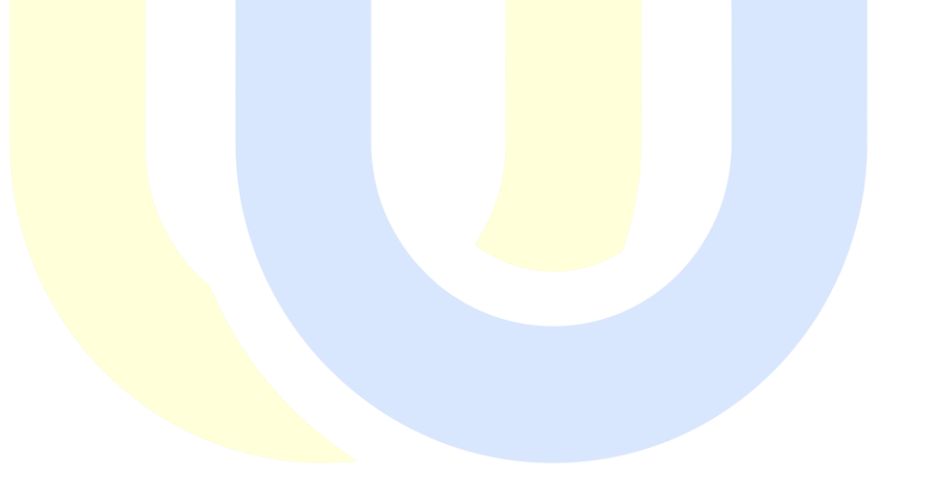

### **DAFTAR LAMPIRAN**

<span id="page-13-0"></span>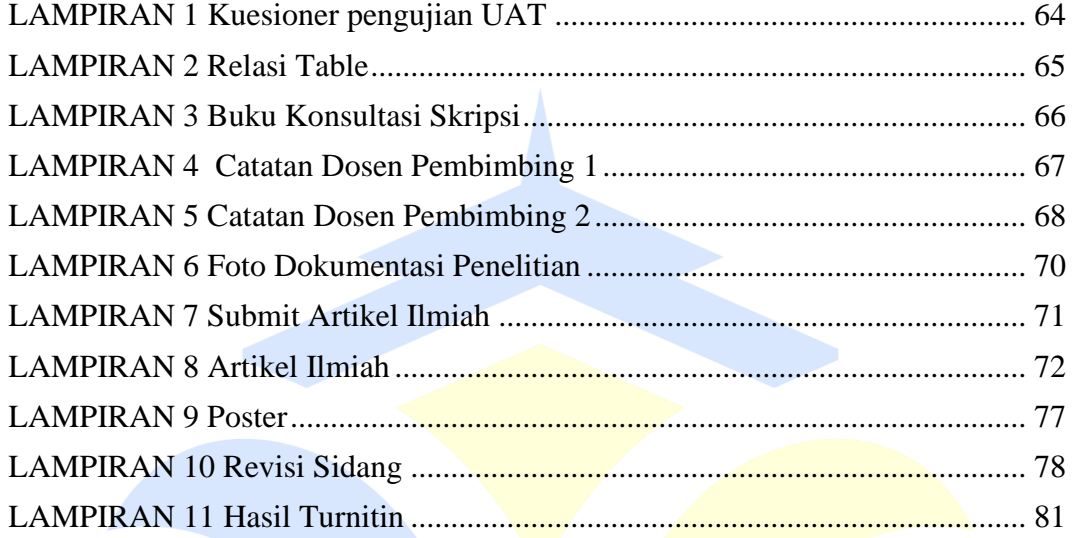

Note: Lampiran yang disertakan dalam laporan

- 1. Surat keterangan: kolaborasi, obyek penelitian (jika ada)
- 2. Instrumen penelitian (kuesioner, data penelitian, tabel pendukung)
- 3. Artikel ilmiah
- 4. Poster (print warna. A4)
- 5. Manual book (pedoman penggunaan) jika ada
- 6. Fotokopi buku bimbingan
- 7. Dokumentasi: foto, dll jika ada

## **DAFTAR ISTILAH DAN SINGKATAN**

- <span id="page-14-0"></span>SMK : Sekolah Menengah Kejuruan
- CPU : *Central Processing Unit*
- RAM : *Random-access Memory*
- VGA : *Vidio Graphics Adapter*